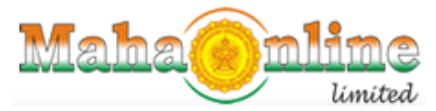

*(A Joint Venture between Govt. of Maharashtra and TCS)*

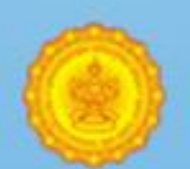

## Labour Department

Registration / Licence Management System

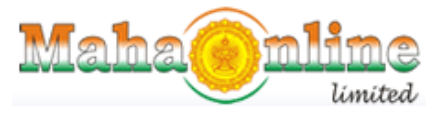

*(A Joint Venture between Govt. of Maharashtra and TCS)*

**Digital Signature Validation process**

First time Citizen has to Validate the signature before he prints it.

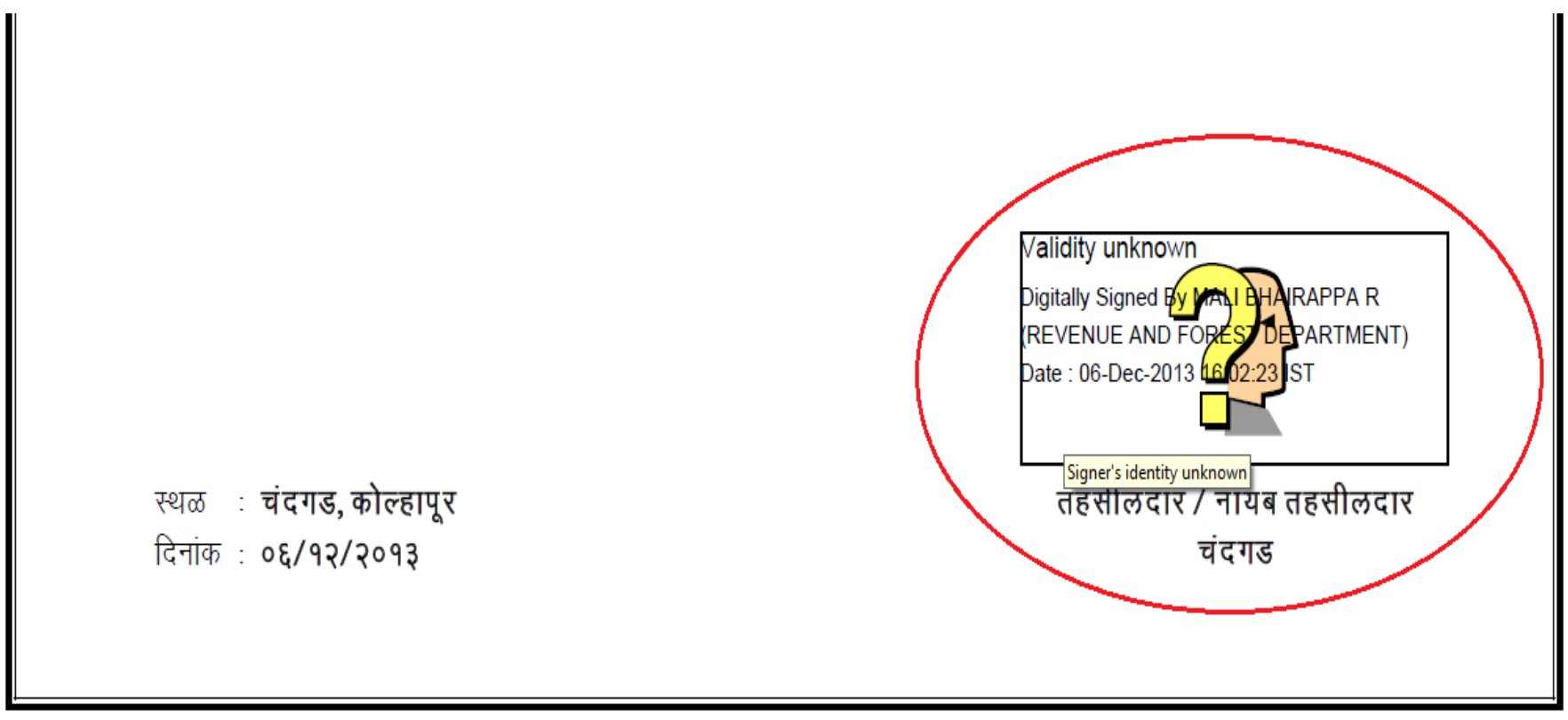

माहिती तंत्रज्ञान (मातं) अधिनियम, २००० नुसार डिजीटल स्वाक्षरी असणारा हा दस्तऐवज कायदेशीररित्या वैध आहे.

पडताळणीसाठी - https://www.mahaonline.gov.in/Verify येथे भेट द्या किंवा बीएसएनएल, एमटीएनएल, टाटा मोबाईल क्र. वरून १६६/ अन्य क्र. वरून ५१९६९ या क्रमांकावर "MH<space>CSC<space>VRFY<space><२० अंकी बारकोड क्रमांक>" असा एसएमएस पाठवा.

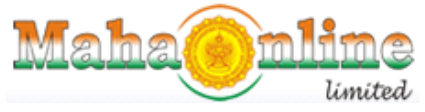

*(A Joint Venture between Govt. of Maharashtra and TCS)*

First time Citizen has to Validate the signature click on the image, then click on Signature prosperities.

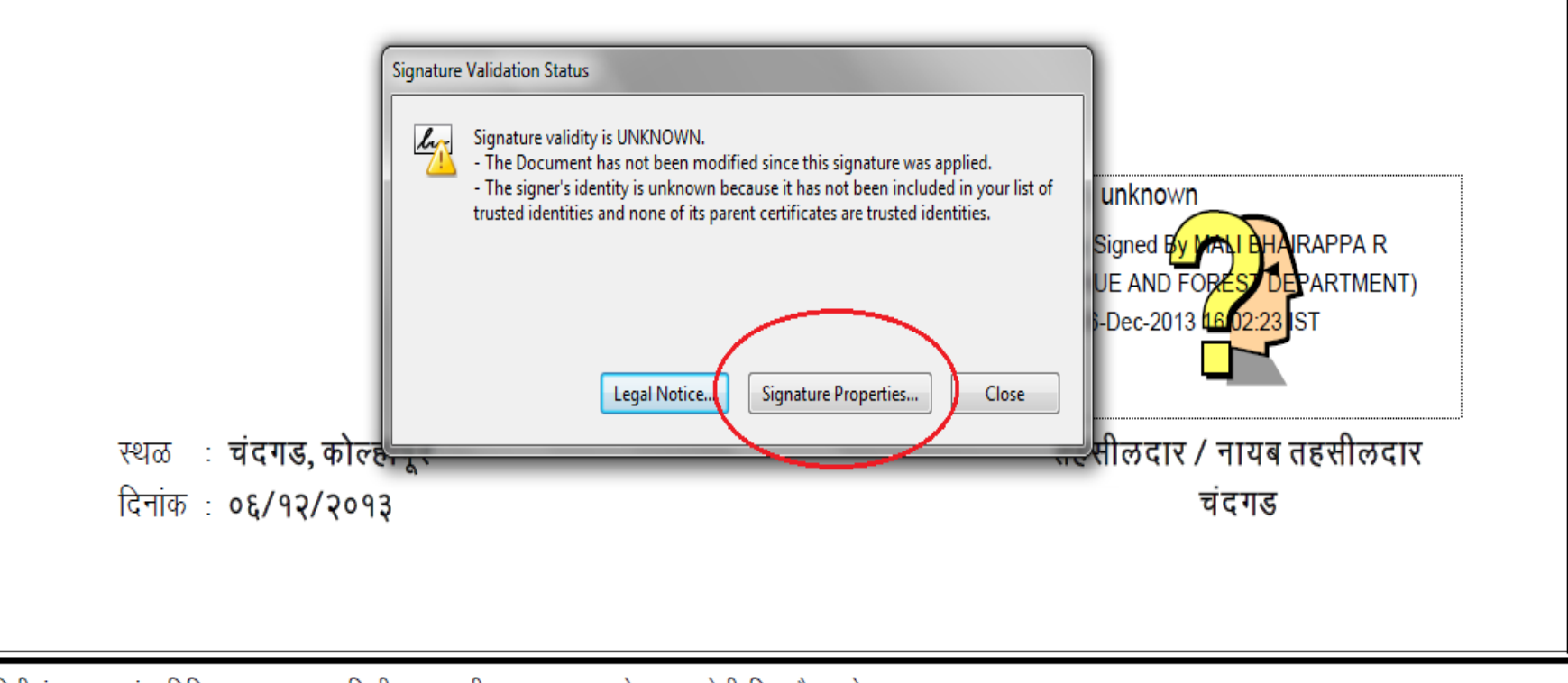

माहिती तंत्रज्ञान (मात) अधिनियम, २००० नुसार डिजीटल स्वाक्षरी असणारा हा दस्तऐवज कायदेशीररित्या वैध आहे.

पडताळणीसाठी - https://www.mahaonline.gov.in/Verify येथे भेट द्या किंवा बीएसएनएल, एमटीएनएल, टाटा मोबाईल क्र. वरून १६६/ अन्य क्र. वरून ५१९६९ या क्रमांकावर "MH<space>CSC<space>VRFY<space><?० अंकी बारकोड क्रमांक>" असा एसएमएस पाठवा.

After Signature properties, then click on Signer Legal Notice

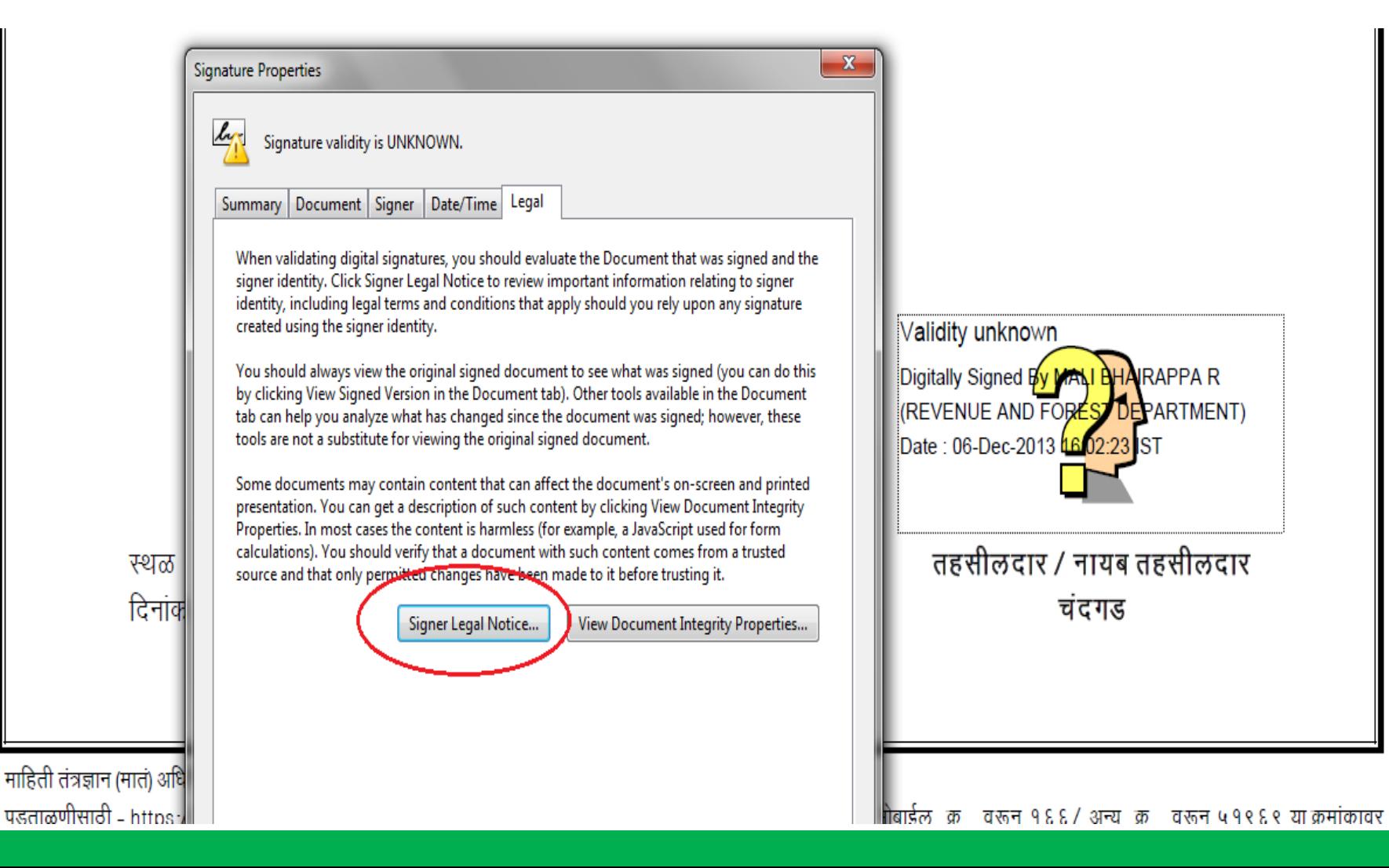

**Mama** 

*(A Joint Venture between Govt. of Maharashtra and TCS)*

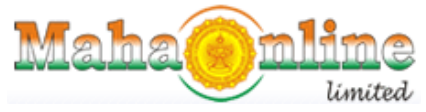

*(A Joint Venture between Govt. of Maharashtra and TCS)*

After click on Signer Legal Notice, now to click on **Trust** and **Add Trusted identities.**

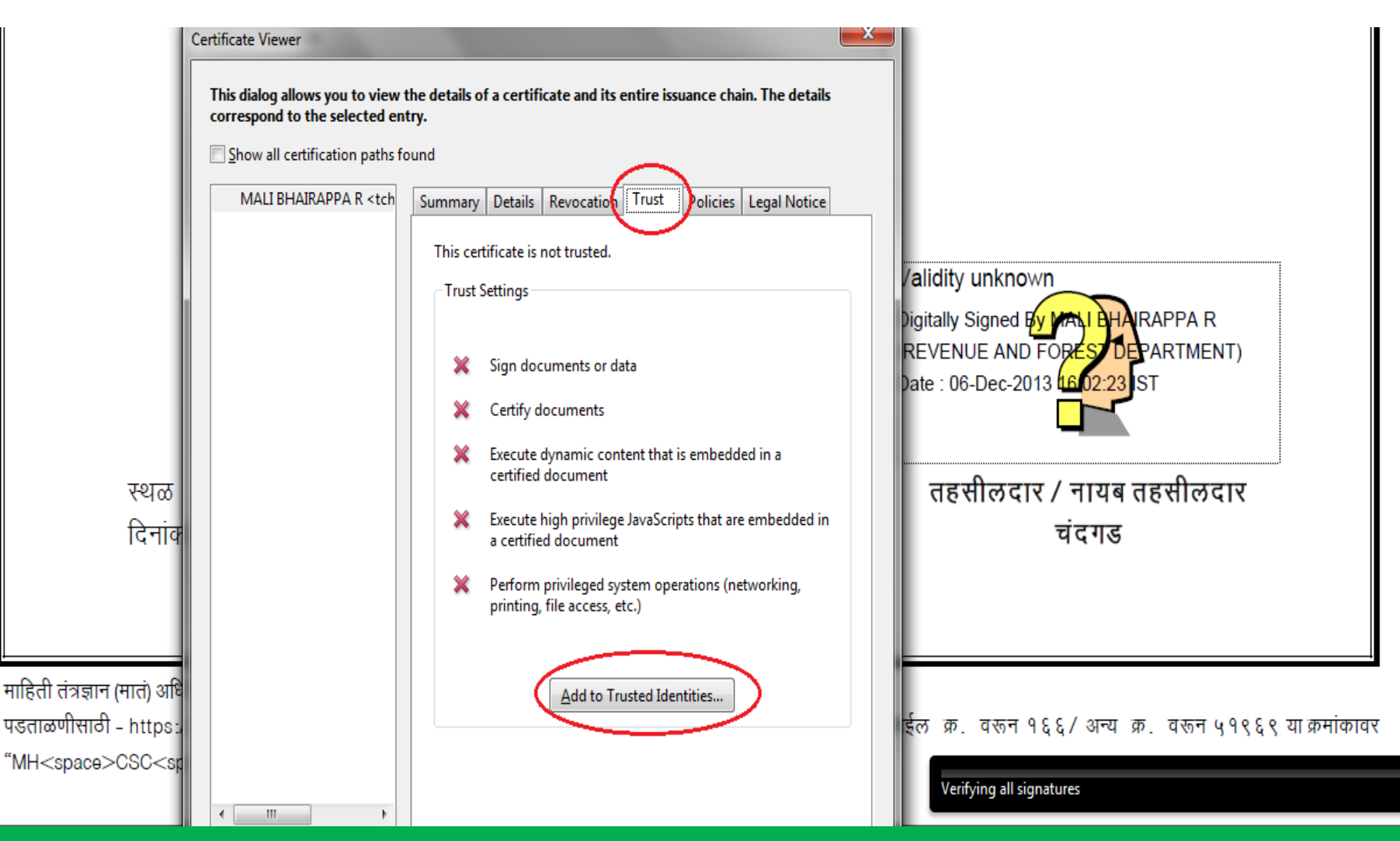

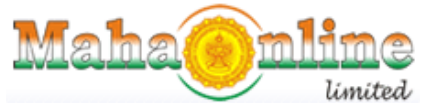

*(A Joint Venture between Govt. of Maharashtra and TCS)*

After click on Signer Legal Notice, now to click on **Trust** and **Add Trusted identities** and Now **OK**

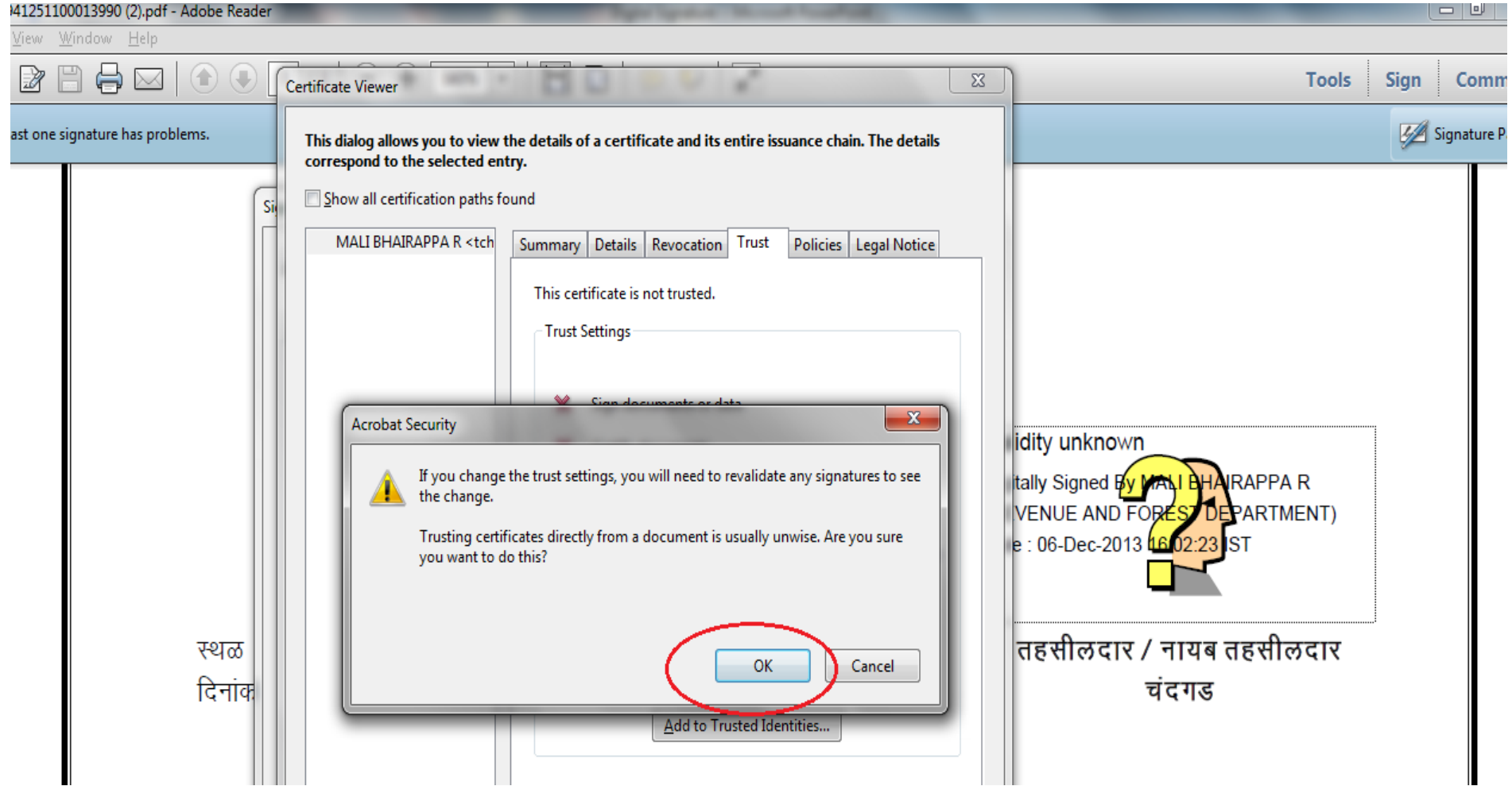

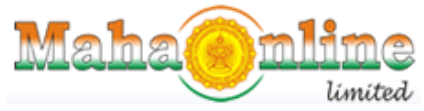

*(A Joint Venture between Govt. of Maharashtra and TCS)*

#### Kindly select all three options in certified documents

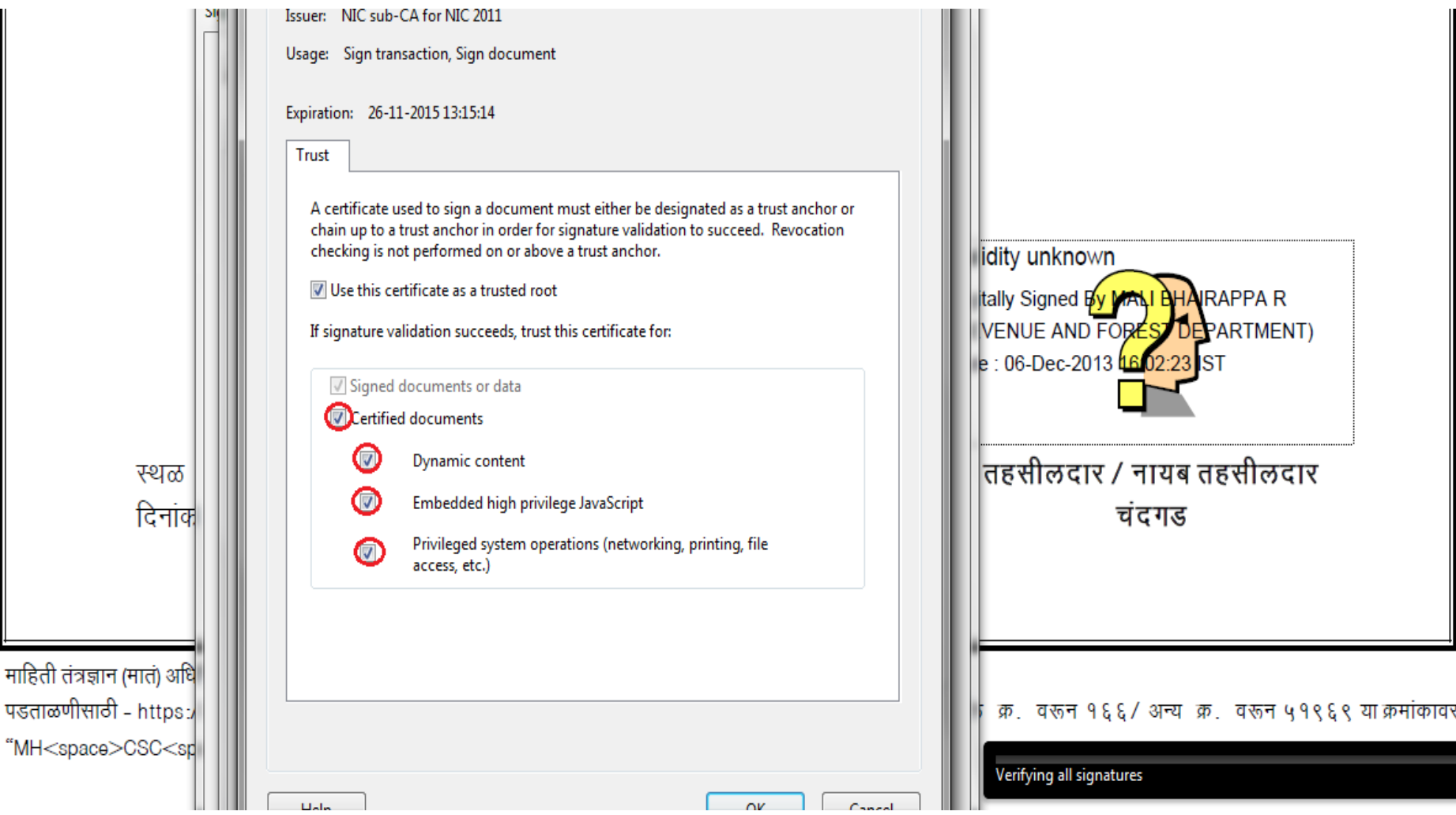

माहिती तंत्रज्ञान। पडताळणीसाठी

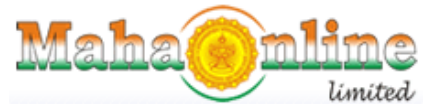

*(A Joint Venture between Govt. of Maharashtra and TCS)*

#### Kindly select all three options in certified documents and click on Ok

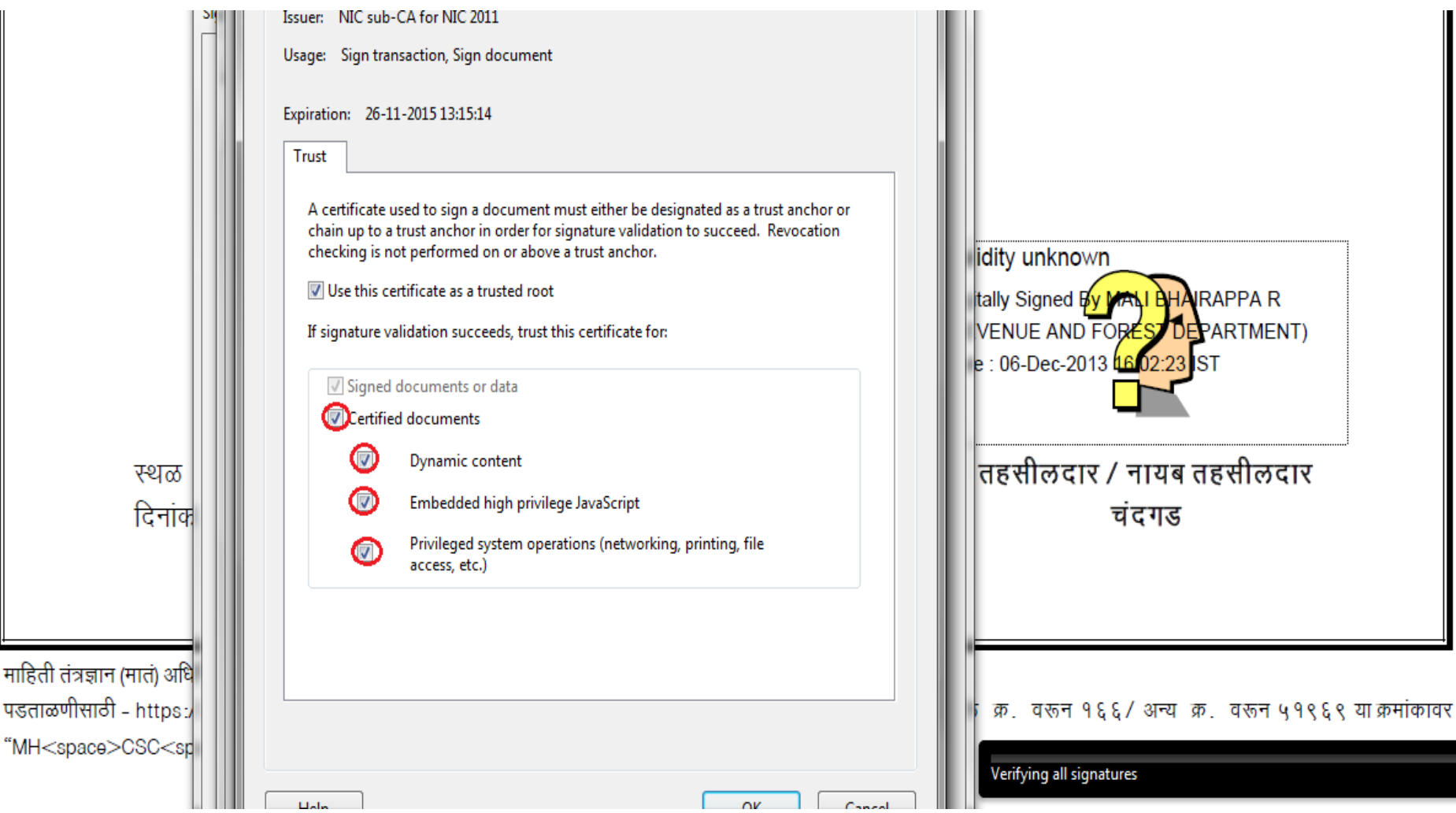

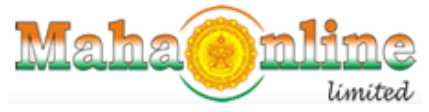

*(A Joint Venture between Govt. of Maharashtra and TCS)*

Then Click in Validate Signature OK , Validated Signature Sign is display on certificate.

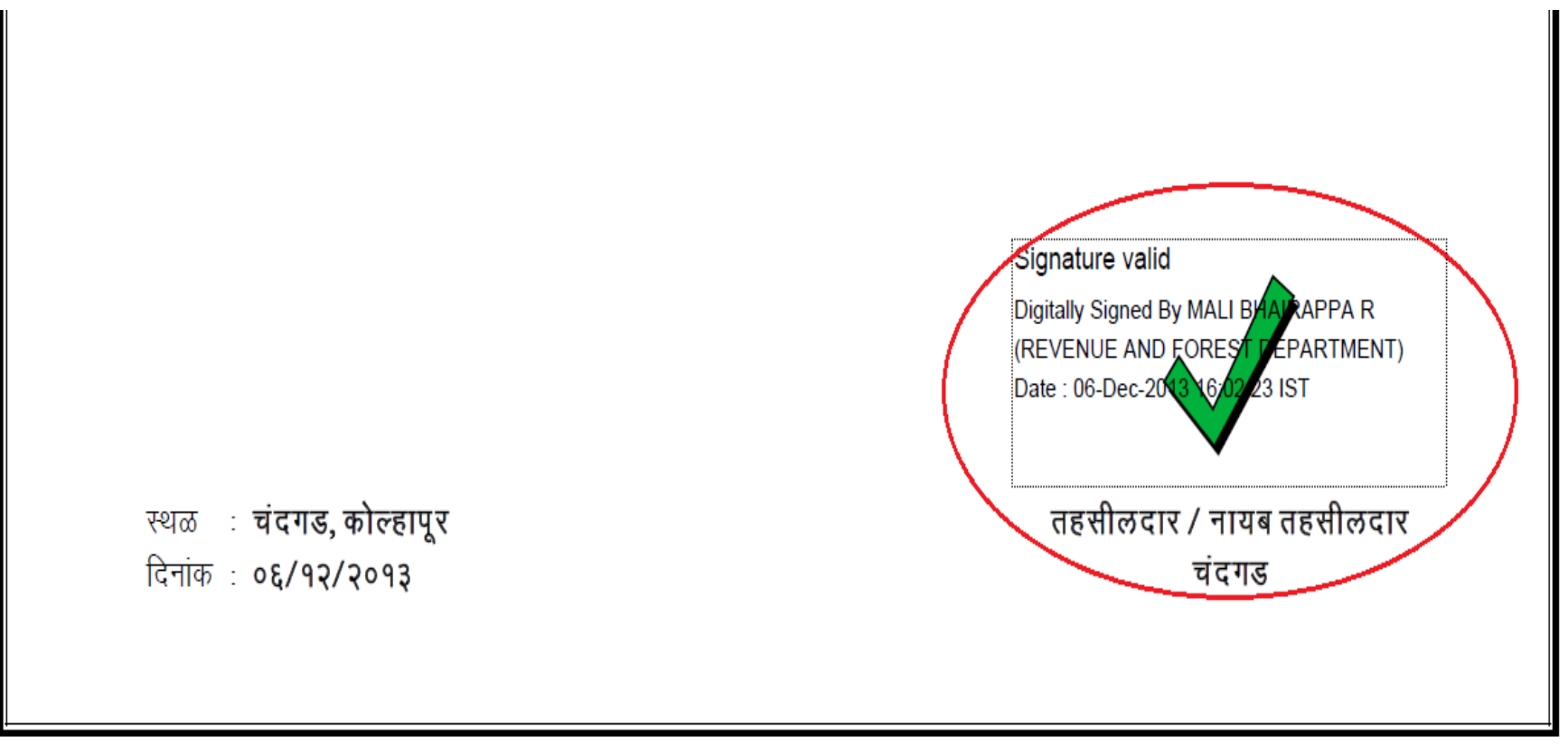

माहिती तंत्रज्ञान (मातं) अधिनियम, २००० नुसार डिजीटल स्वाक्षरी असणारा हा दस्तऐवज कायदेशीररित्या वैध आहे.

पडताळणीसाठी - https://www.mahaonline.gov.in/Verify येथे भेट द्या किंवा बीएसएनएल, एमटीएनएल, टाटा मोबाईल क्र. वरून १६६/ अन्य क्र. वरून ५१९६९ या क्रमांकावर "MH<space>CSC<space>VRFY<space><२० अंकी बारकोड क्रमांक>" असा एसएमएस पाठवा.

## **Digitally signed certificates**

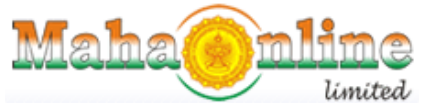

*(A Joint Venture between Govt. of Maharashtra and TCS)*

**Digitally signed certificate will be generated as follows once the user clicks approve and enters DSC pin**

*\*For guidance on set up of DSC signature and use, refer NIC user manual for the same*

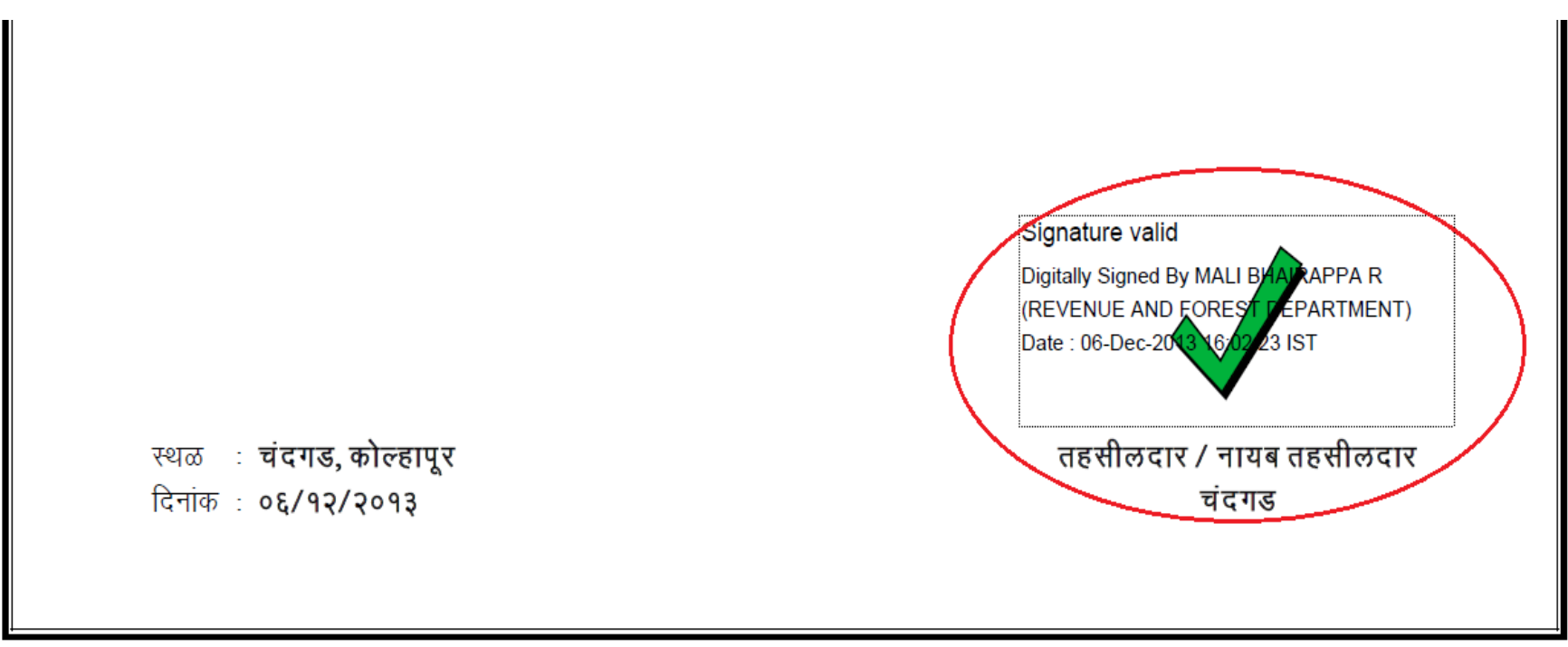

माहिती तंत्रज्ञान (मातं) अधिनियम, २००० नूसार डिजीटल स्वाक्षरी असणारा हा दस्तऐवज कायदेशीररित्या वैध आहे.

पडताळणीसाठी - https://www.mahaonline.gov.in/Verify येथे भेट द्या किंवा बीएसएनएल, एमटीएनएल, टाटा मोबाईल क्र. वरून १६६/ अन्य क्र. वरून ५१९६९ या क्रमांकावर "MH<space>CSC<space>VRFY<space><२० अंकी बारकोड क्रमांक>" असा एसएमएस पाठवा.

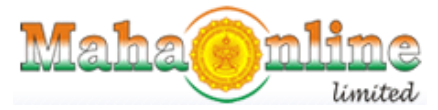

*(A Joint Venture between Govt. of Maharashtra and TCS)*

# THANKS